### Servicios Telemáticos Avanzados

### 6.- Aplicaciones Web Orientadas a la Presentación con Java EE

OpenCourseWare 2014

Maider Huarte y Gorka Prieto Escuela Técnica Superior de Ingeniería de Bilbao Departamento de Ingeniería de Comunicaciones Universidad del País Vasco (UPV/EHU)

#### **Servicios Telemáticos Avanzados: 6.- NivelWeb.odp**

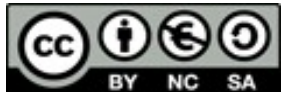

Copyright © 2013-2014 Maider Huarte Arrayago, Gorka Prieto Agujeta

Servicios Telemáticos Avanzados: 6.- NivelWeb.odp lana, Maider Huartek eta Gorka Prietok egina, Creative Commons-en Atribution-NonCommercial-Share Alike 4.0 International License baimenaren menpe dago. Baimen horren kopia bat ikusteko, http://creativecommons.org/licenses/by-nc-sa/4.0/ webgunea bisitatu edo gutun bat bidali ondoko helbidera: Creative Commons, 171 2nd Street, Suite 300, San Francisco, California, 94105, USA.

Servicios Telemáticos Avanzados: 6.- NivelWeb.odp by by Maider Huarte and Gorka Prieto is licensed under a Creative Commons Atribution-NonCommercial-Share Alike 4.0 International License. To view a copy of this license, visit http://creativecommons.org/licenses/by-nc-sa/4.0/ or, send a letter to Creative Commons, 171 2nd Street, Suite 300, San Francisco, California, 94105, USA.

### Aplicaciones Web Orientadas Presentación ÍNDICE

- 1.- Arquitecturas Multitier
	- 1.1.- Introducción
	- 1.2.- Tiers

#### 2.- Java EE

- 2.1.- Introducción
- 3.- Nivel Web en Java EE
	- 3.1.- Contenedor Web
	- 3.2.- Aplicación Orientada a la Presentación
	- 3.3.- Managed Beans
	- 3.4.- Java Server Faces (JSF)
		- Expression Language (EL)
	- 3.5.- Facelets

#### 1.1.- Introducción

 $\circ$ 

 $\circ$ 

 $\circ$ 

- Aplicaciones empresariales como aplicaciones web
- Modelo de sw en 3 capas (layers)

- Sw distribuido: arquitecturas multitier
	- Niveles vs capas

1.2.- Tiers

#### • Arquitecturas de 2 tiers

- Cliente
	- Ligero:
	- Pesado
- Servidor

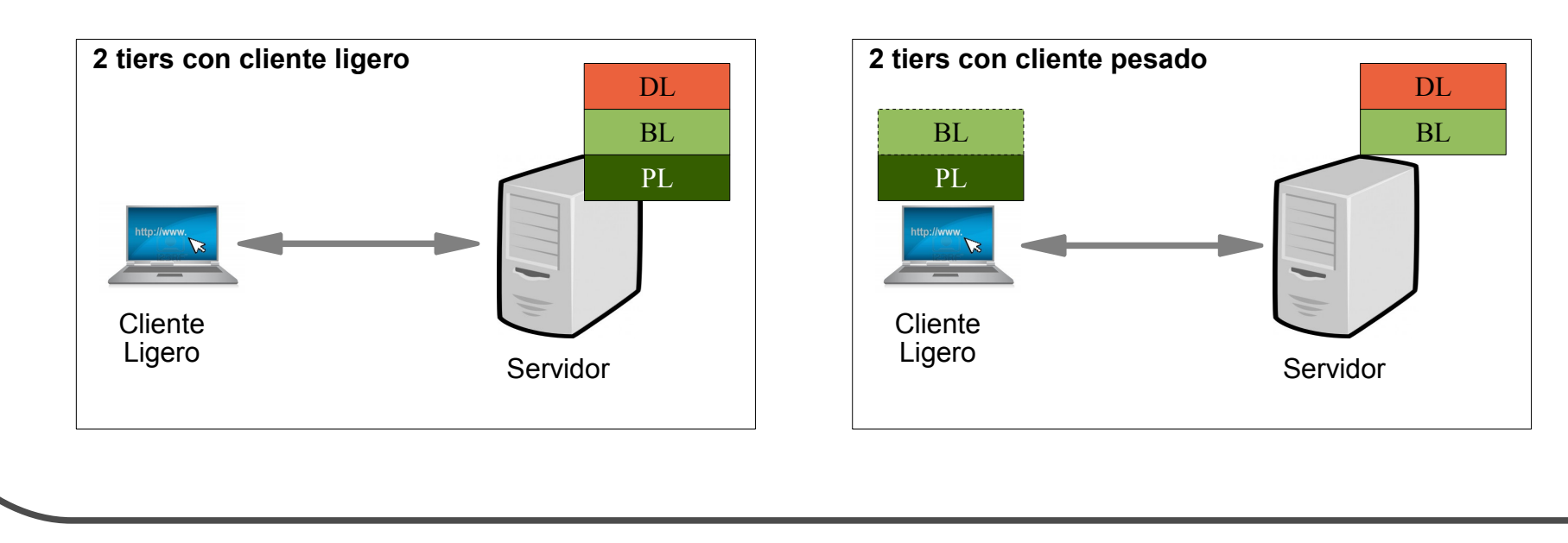

1.2.- Tiers

- Arquitectura de 3 tiers
	- Cliente ligero
	- Servidor de aplicaciones

○ EIS

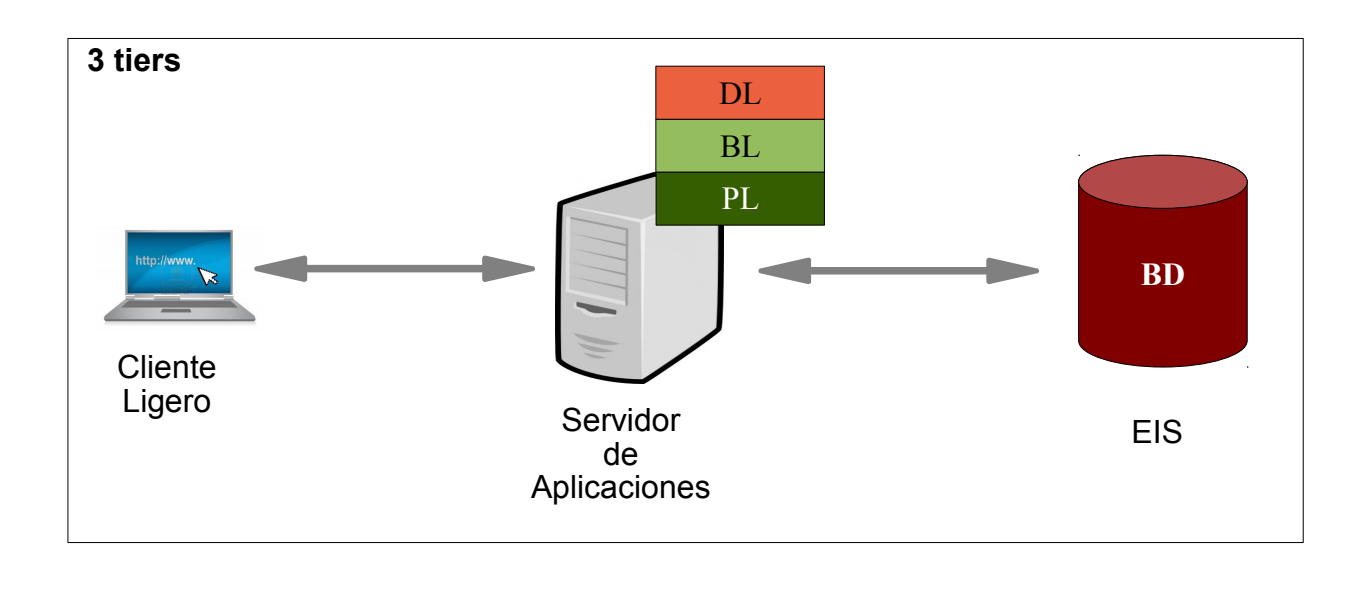

1.2.- Tiers

- Arquitectura de n-tiers: *multitier*
	- Cliente ligero
	- Servidor web
	- Servidor de aplicaciones
	- EIS

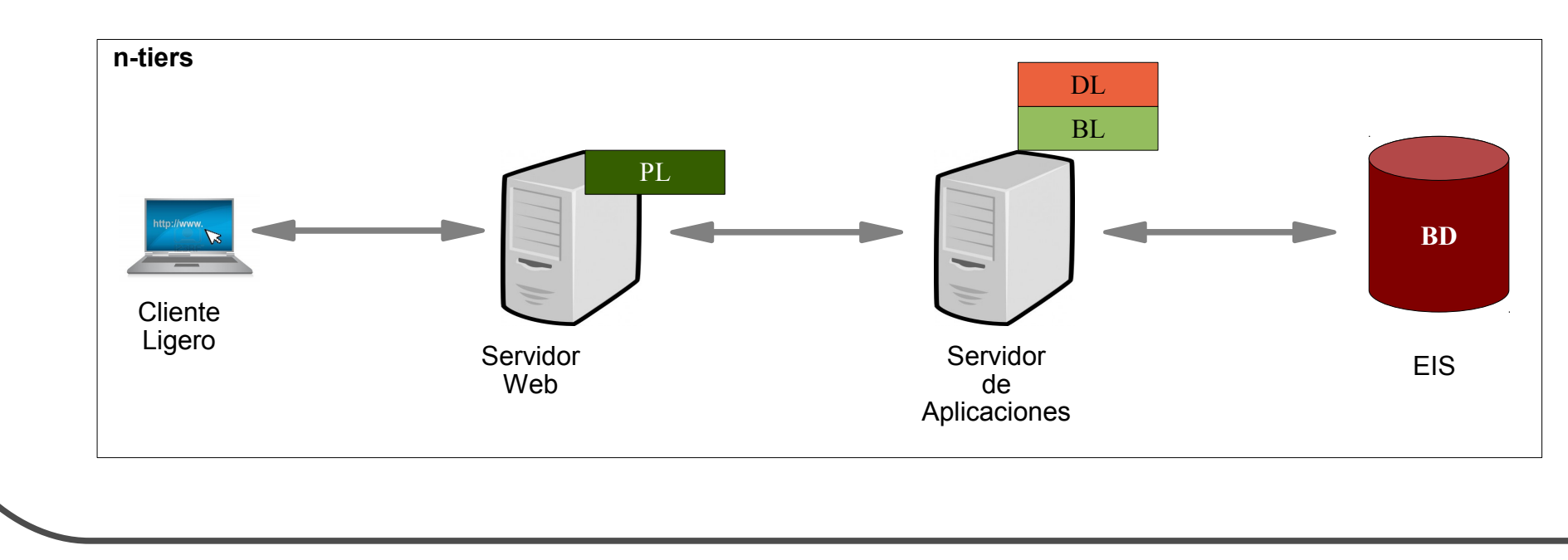

### 2.- Java EE

- 2.1.- Introducción
- · Definición

#### • Modelo de Aplicaciones JavaEE

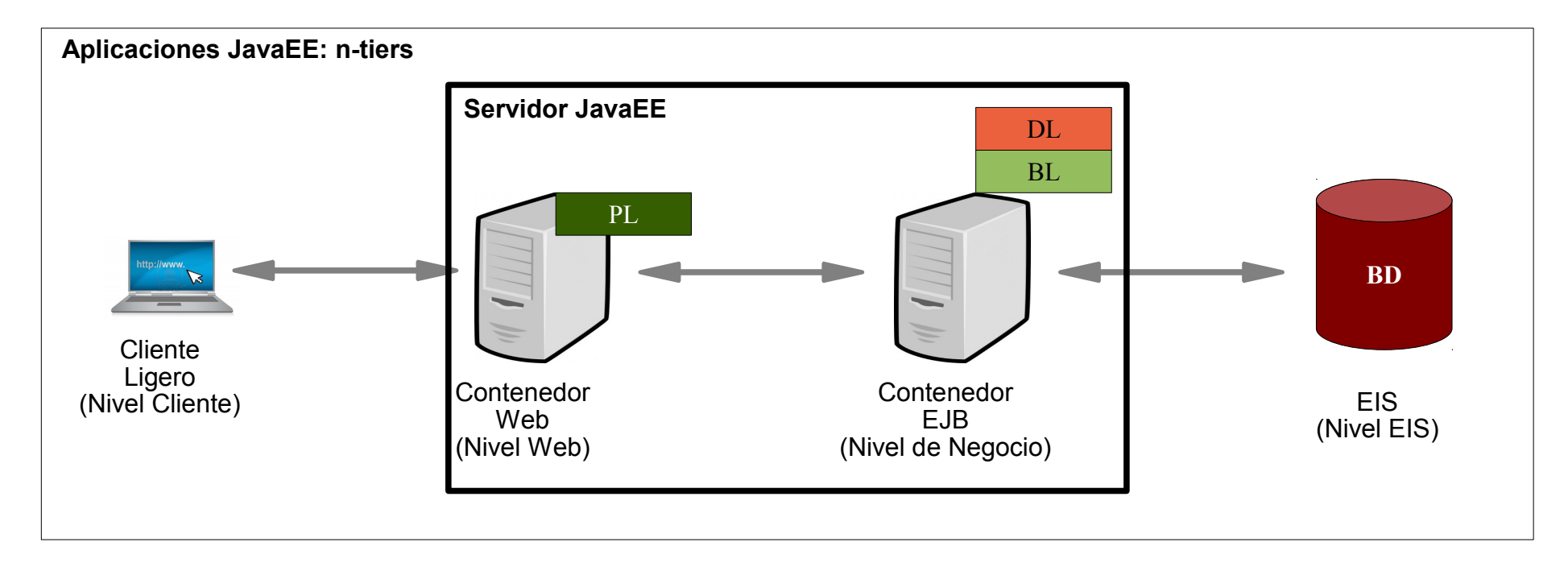

### 2.- Java EE

- 2.1.- Introducción
- Conceptos JavaEE
	- Componentes JavaEE
	- Contenedores JavaEE
	- Empaquetado de Aplicaciones JavaEE

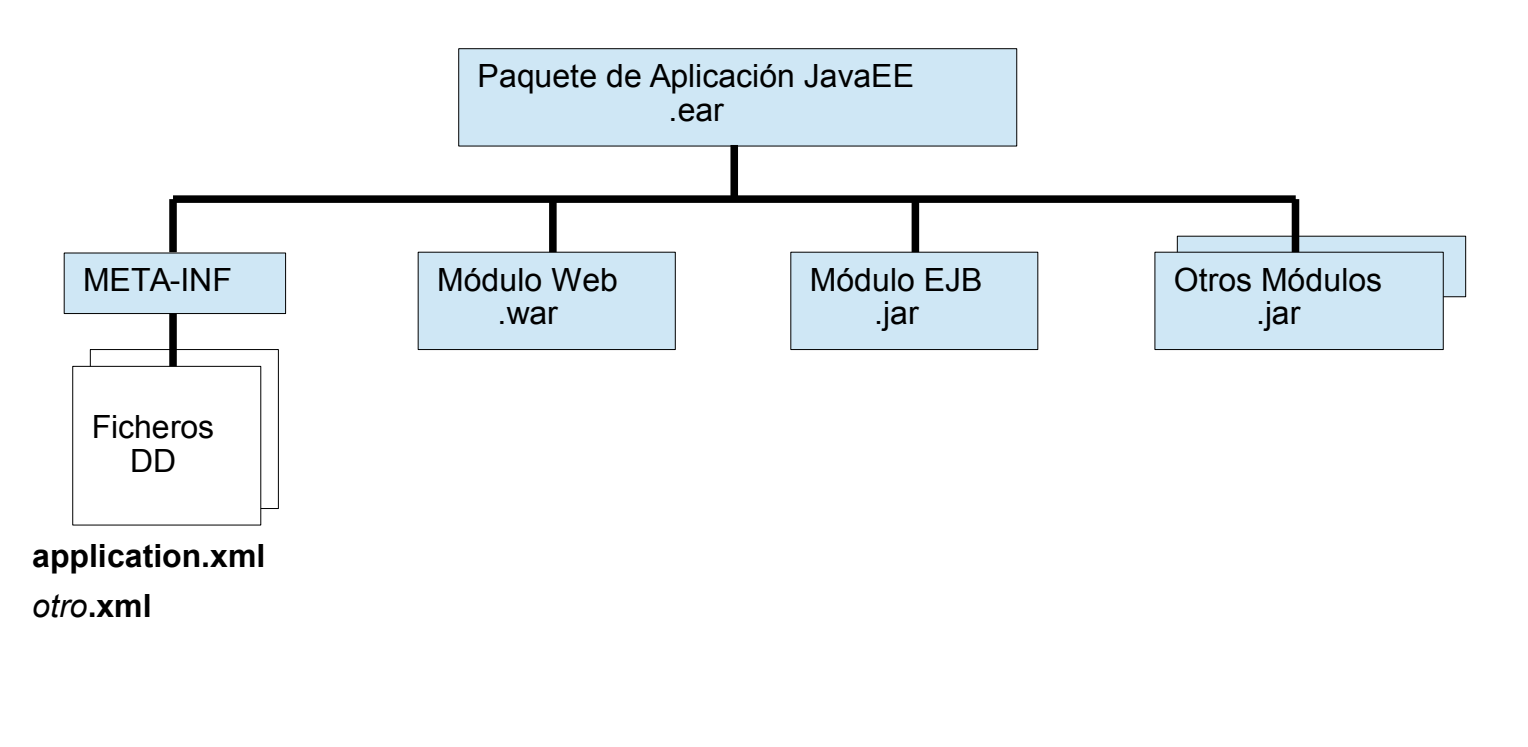

#### 3.1.- Contenedor Web

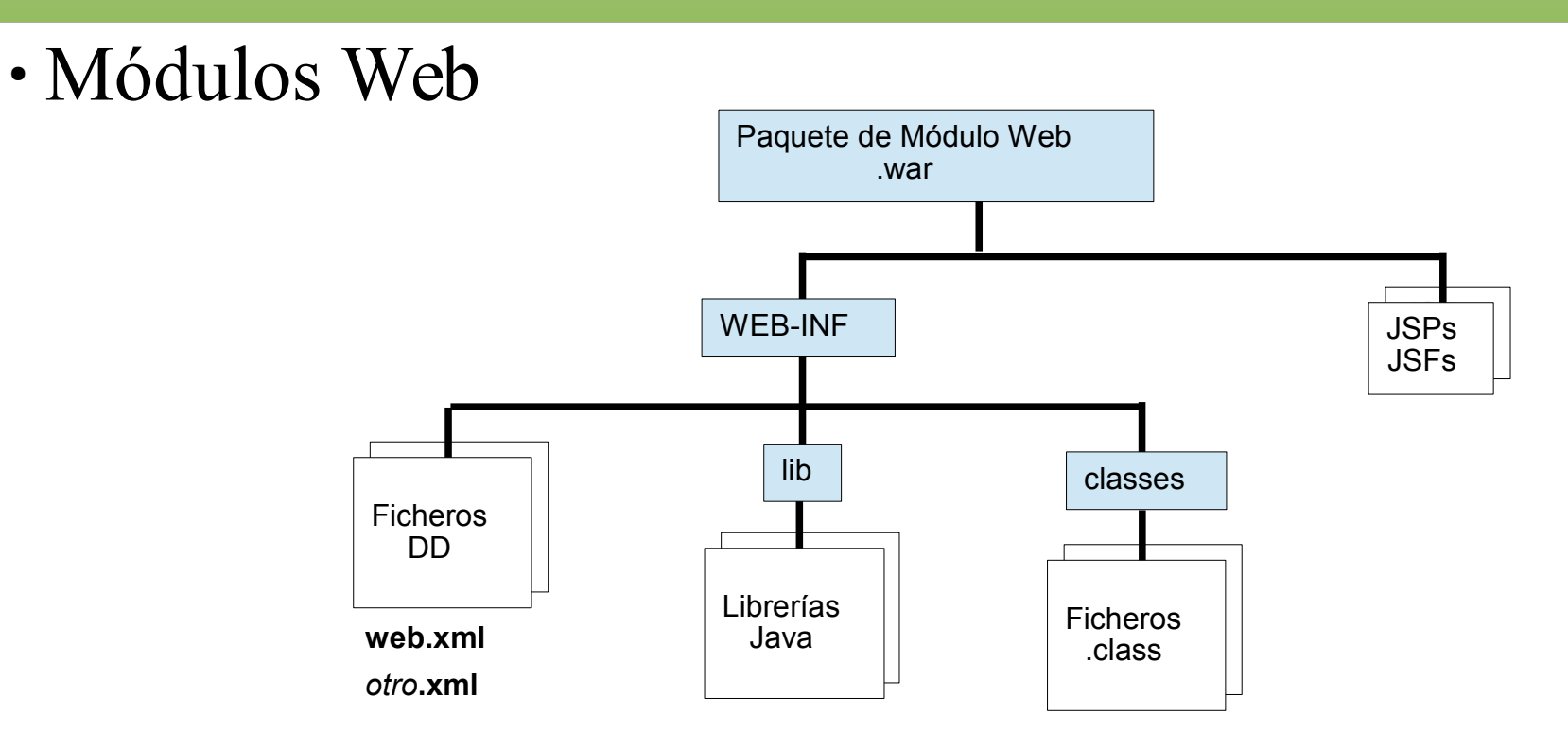

• Funcionamiento del contenedor web  $\circ$  HTTP-request  $\rightarrow$  objeto Java  $\rightarrow$  componente web  $\circ$  Componente web  $\rightarrow$  objeto Java  $\rightarrow$  HTTP-response

3.1.- Contenedor Web

- Configuración de módulos web para JBoss
	- web.xml
		- Mapeo de URLs con componentes
			- $\blacktriangleright$  Alias
			- ► Servlets, clases
		- Ficheros de bienvenida
		- Parámetros de inicialización del módulo
		- Mapeo de errores a pantallas de error
		- Referencias a recursos externos
		- Seguridad: login-config, security-role, security-constraint
	- jboss-web.xml
		- context-root
		- security-domain

3.2.- Aplicación Orientada a la Presentación

- JSF: Java Server Faces
	- Definición
	- Implementaciones
		- Mojarra (referencia), MyFaces (Apache), RichFaces (JBoss), ICEFaces, PrimeFaces
	- Vista
		- Páginas JSF (ficheros .xhtml)
	- Modelo
		- ManagedBean
			- ►Request, Vista, Sesión, Aplicación
	- Controlador
		- Servlet Faces
		- Prepara ejecución de .xhtml, aplica EL

#### 3.2.- Aplicación Orientada a la Presentación

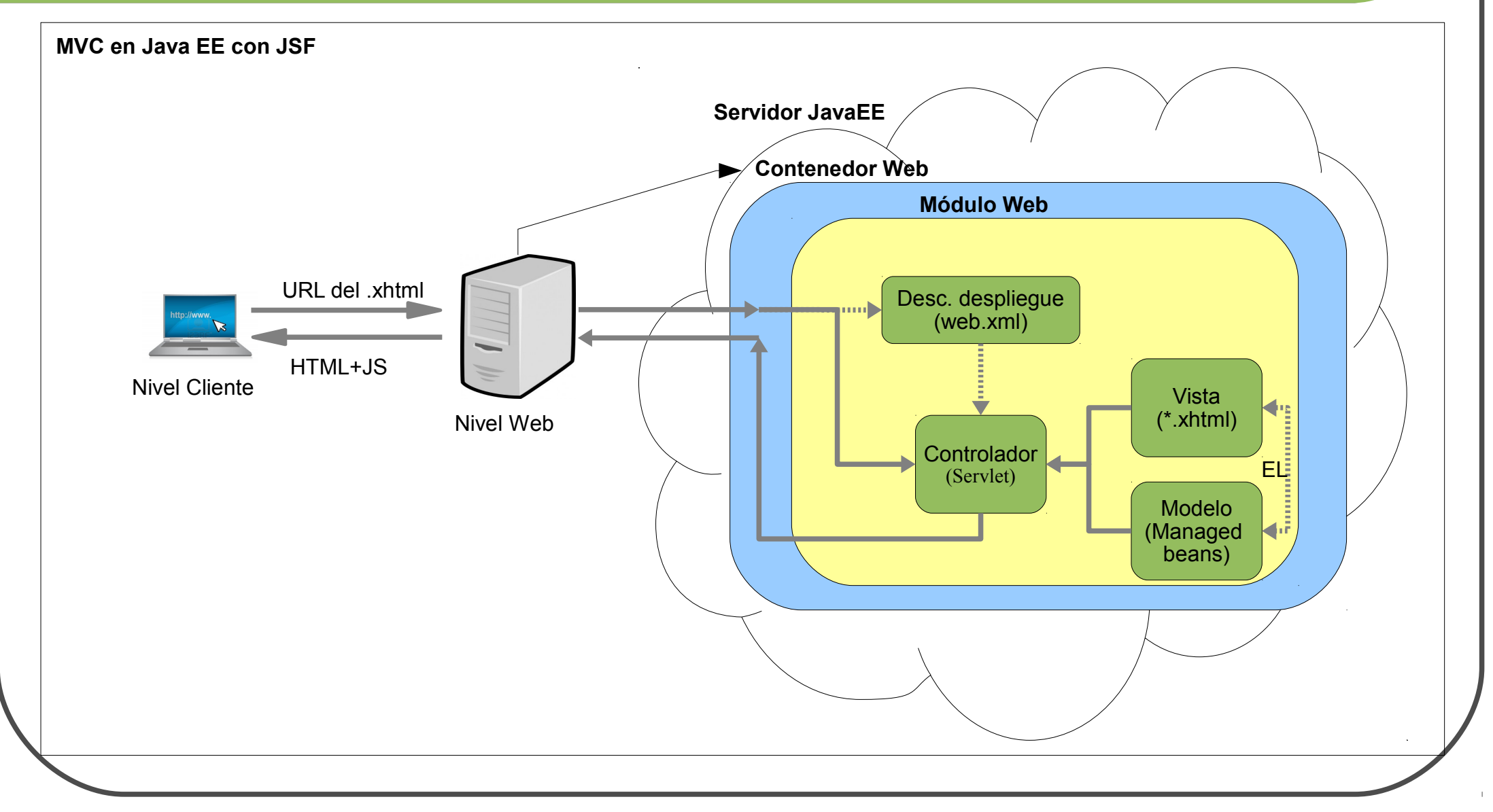

#### 3.3.- Managed Beans

- Managed Beans
	- JavaBeans
	- Anotaciones
		- Declaración
			- $\triangleright$  @ManagedBean
		- Ámbito
			- ►@RequestScoped, @ViewScoped, @SessionScoped, @ApplicationScoped
		- Otras
			- $\triangleright$  @ManagedProperty
			- $\triangleright$  @PostConstruct
	- Configuración manual en faces-config.xml

- 3.4.- Java Server Faces
- Ficheros JSFs
	- Texto plano .xhtml
	- Declaración DOCTYPE
	- Declaración de librerías de etiquetas para contenido dinámico
		- h:, f:, ui:
	- Etiquetas HTML puras
		- $<$ head $>$  $<$ head $>$
		- $-$  <br/>body></body>
	- Etiquetas para contenido dinámico: cierres
		- $\langle$ h:head $\rangle$
		- $\langle$ h:body $\rangle$

- Ficheros JSFs
	- Elementos dinámicos de <br/>body>
		- Texto
			- $\blacktriangleright$  <h:outputText>
			- ► <h:outputLabel>
		- Tablas
			- ► <h:dataTable>
			- $\blacktriangleright$  <h:column>
		- Agrupación
			- ► <h:panelGroup>
		- Mensajes
			- ► <h:message>
		- Enlaces
			- ► h:outputLink
- Formularios
	- ► <h:form>
	- ► <h:inputText>
		- ▻ required, requiredMessage
		- ▻ validator, validatorMessage
		- ▻ valueChangeListener
	- ► <h:selectOneRadio>, <h:selectManyCheckbox>, …
	- ► <f:selectItem>
	- $\blacktriangleright$  <h:commandButton>
		- $\triangleright$  type
		- $\triangleright$  action
		- $\triangleright$  actionListener

- 3.4.- Java Server Faces
- Ficheros JSFs
	- Atributos comunes
		- id
		- value
		- rendered
	- EL (Expresion Language): acceso a ManagedBean
		- **\${***expresión\_EL***}**
		- **#{***expresión\_EL***}**
		- *expresión\_EL*:
			- ► *nombreManagedBean***.***nombreAtributo*
			- ► *nombreManagedBean***.***nombreMétodo(parámetros)*
			- ► operadores aritméticos, de comparación,...

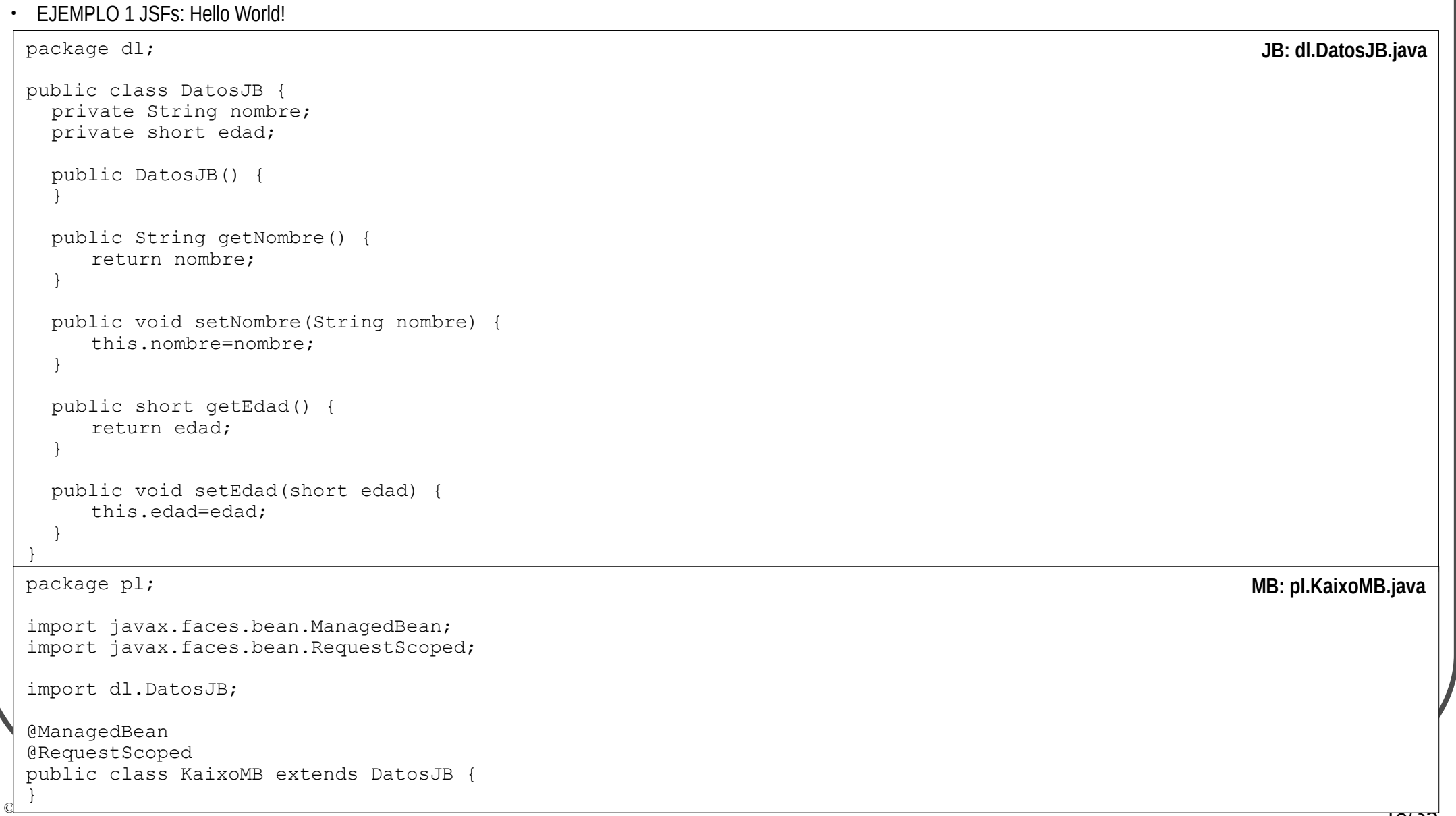

#### 3.4.- Java Server Faces

#### • F.IFMPI O 1 JSFs: Hello World!

```
c </body>
Maider Huarte Arrayago, Gorka Prieto Agujeta STA: 6.- NIVEL WEB EN JAVA EE 19/35
 <!DOCTYPE html PUBLIC "-//W3C//DTD XHTML 1.0 Transitional//EN" "http://www.w3.org/TR/xhtml1/DTD/xhtml1-
 transitional.dtd"> 
 <html xmlns="http://www.w3.org/1999/xhtml"
        xmlns:h="http://java.sun.com/jsf/html"
        xmlns:f="http://java.sun.com/jsf/core">
 <head>
 <title>1Inicio JSF</title>
 </head> 
 <body>
   <h:form>
       <h:outputLabel value="Nombre:" />
       <h:inputText id="nombre" required="true" value="#{kaixoMB.nombre}" requiredMessage="ERROR: tienes que introducir 
 tu nombre"/>
       <h:message for="nombre" />
       \text{br} />
       <h:inputText id="edad" required="true" value="#{kaixoMB.edad}" 
            requiredMessage="ERROR: tiene que introducir su edad" 
            validatorMessage="ERROR: la edad no es vÃ;lida">
            <f:validateLongRange minimum="0" maximum="150" />
       </h:inputText> 
       <h:message for="edad" />
       \langlehr /<h:commandButton action="2Final" id="submit" value="Enviar" />
       <h:commandButton id="reset" type="reset" value="Borrar" />
   \langle h:form\rangle</body>
 \langle/html\rangleJSF: 1Inicio.xhtml
 <!DOCTYPE html ...> 
 <html xmlns="http://www.w3.org/1999/xhtml" ...> 
 <head>
 <title>2Final JSF</title>
 </head> 
 <body> 
   <h2>Kaixo, #{kaixoMB.nombre}! tienes #{kaixoMB.edad} años, verdad?</h2>
 \langle/html>
                                                                                                              JSF: 2Final.xhtml
```
#### 3.4.- Java Server Faces

#### $\cdot$  F. JEMPLO 1 JSEs: Hello World!

```
<?xml version="1.0"?>
<web-app version="3.0" xmlns="http://java.sun.com/xml/ns/javaee"
 xmlns:xsi="http://www.w3.org/2001/XMLSchema-instance" xsi:schemaLocation="http://java.sun.com/xml/ns/javaee 
http://java.sun.com/xml/ns/javaee/web-app_3_0.xsd">
 \langle \text{display-name}>T6-1 \text{AD JSF }1 \langle \text{display-name}> <welcome-file-list>
     <welcome-file>/1Inicio.xhtml</welcome-file>
   </welcome-file-list>
 <servlet>
   <servlet-name>Faces Servlet</servlet-name>
   <servlet-class>javax.faces.webapp.FacesServlet</servlet-class>
   <load-on-startup>1</load-on-startup>
 </servlet>
 <servlet-mapping>
   <servlet-name>Faces Servlet</servlet-name>
   <url-pattern>*.jsf</url-pattern>
 </servlet-mapping>
 <servlet-mapping>
   <servlet-name>Faces Servlet</servlet-name>
   <url-pattern>*.faces</url-pattern>
 </servlet-mapping>
 <servlet-mapping>
   <servlet-name>Faces Servlet</servlet-name>
   <url-pattern>/faces/*</url-pattern>
 </servlet-mapping>
 <servlet-mapping>
   <servlet-name>Faces Servlet</servlet-name>
   <url-pattern>*.xhtml</url-pattern>
 </servlet-mapping> 
</web-app>
                                                                                                                      web.xml
```
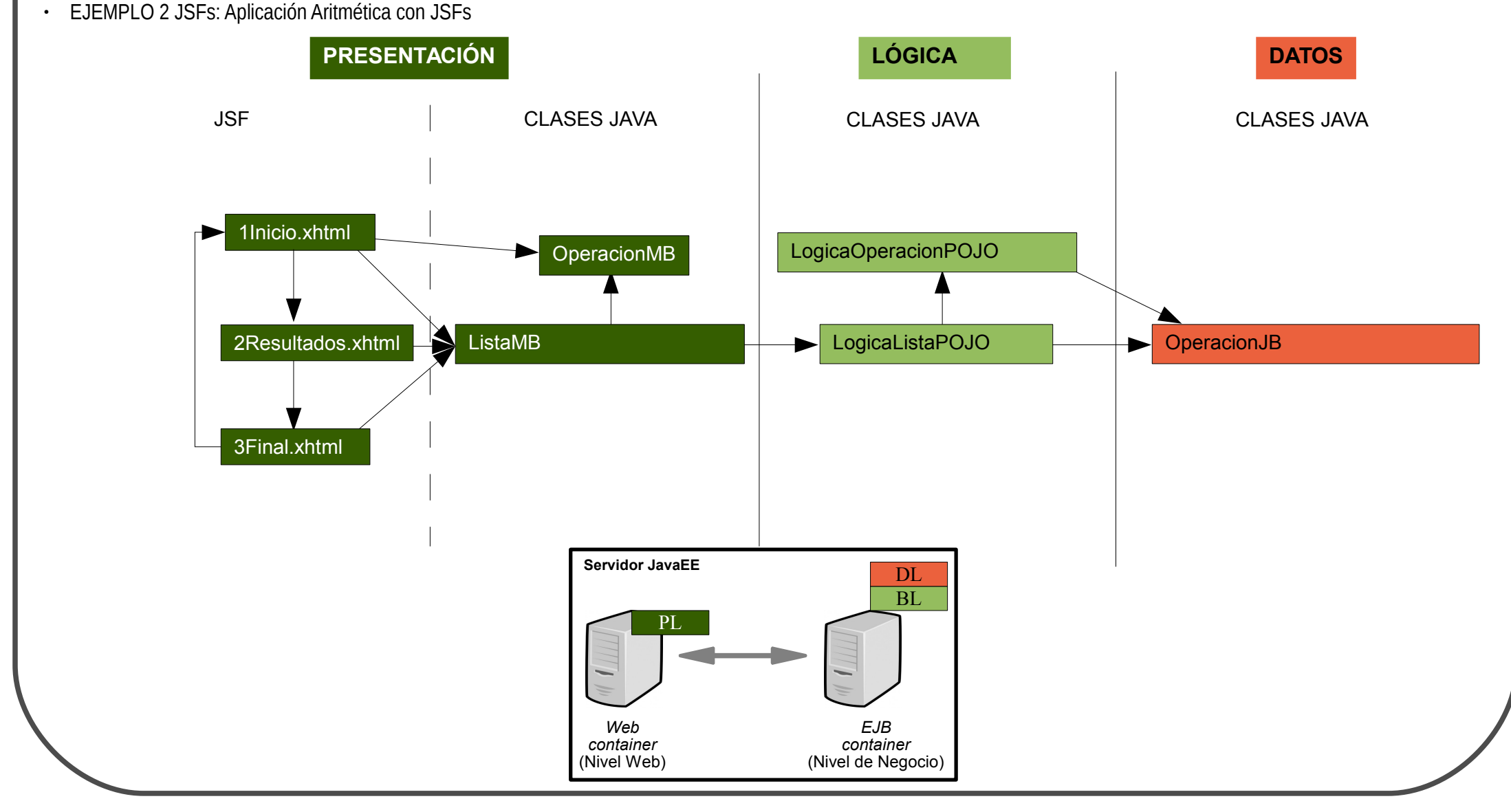

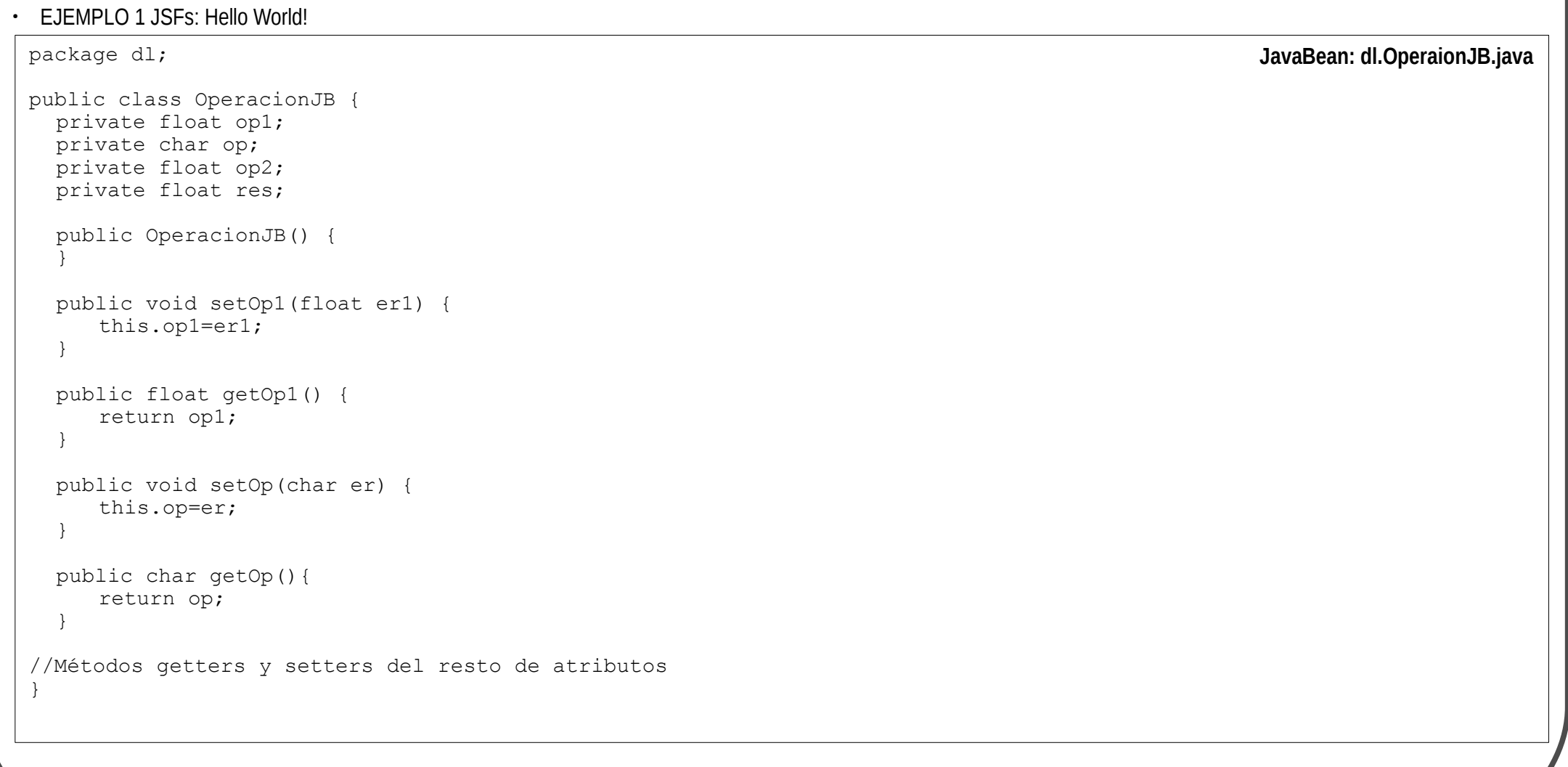

```
• EJEMPLO 2 JSFs: Aplicación Aritmética con JSFs
 package bl;
 import dl.OperacionJB;
 public class LogicaOperacionPOJO {
   public static void calcularOperacion(OperacionJB e) {
       float er1=e.getOp1();
       char er=e.getOp();
       float er2=e.getOp2();
       switch(e.getOp()) {
             case '+':
                   e.setRes(er1+er2);
                   break;
             case '-':
                   e.setRes(er1-er2);
                   break;
             case '*':
                   e.setRes(er1*er2);
                   break;
             case '/':
                   e.setRes(er1/er2);
                  break;
             default:
                   System.out.println("bl.LogicaOperacionPOJO.calcularOperacion: la operaciÃ<sup>3</sup>n "+er+" no es correcta");
                   e.setRes(0);
       }
    }
 }
                                                                                                    POJO: bl.LogicaOperacionPOJO.java
```

```
• EJEMPLO 2 JSFs: Aplicación Aritmética con JSFs
 package bl;
 import javax.faces.context.FacesContext;
 import javax.servlet.http.HttpSession;
 import java.util.List;
 import java.util.ArrayList;
 import dl.OperacionJB;
 public class LogicaListaPOJO {
   private List<OperacionJB> lista;
   public LogicaListaPOJO() {
      lista=new ArrayList<OperacionJB>();
   }
   public List<OperacionJB> getLista() {
       return lista;
   }
   public void addOperacion(OperacionJB e) {
      LogicaOperacionPOJO.calcularOperacion(e);
      lista.add(e);
   }
 }
                                                                                                      POJO: bl.LogicaListaPOJO.java
```
#### 3.4.- Java Server Faces

}

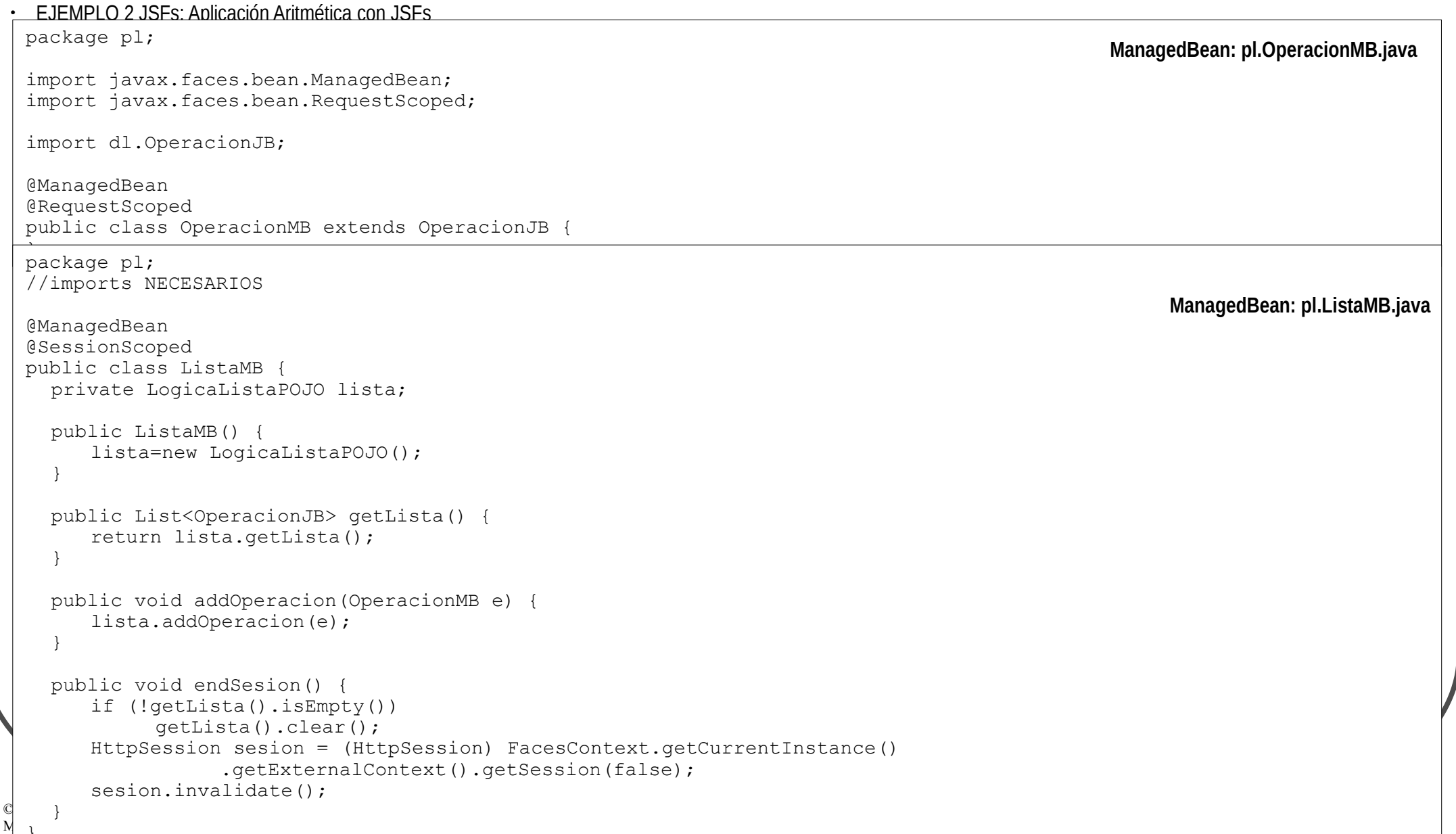

#### 3.4.- Java Server Faces

#### • EJEMPLO 2 JSFs: Aplicación Aritmética con JSFs

```
<!DOCTYPE html PUBLIC "-//W3C//DTD XHTML 1.0 Transitional//EN" "http://www.w3.org/TR/xhtml1/DTD/xhtml1-transitional.dtd"> 
<html xmlns="http://www.w3.org/1999/xhtml"
       xmlns:h="http://java.sun.com/jsf/html"
       xmlns:f="http://java.sun.com/jsf/core"
       xmlns:ui="http://java.sun.com/jsf/facelets"> 
<h:head>
<title>1Inicio</title>
</h:head>
<body>
  <h1>BIENVENID@ A LA APLICACION ARITMETICA</h1>
  \langlebr /\rangle\langlebr />\langle h:form \rangle<h1>INTRODUZCA LOS DATOS PARA UNA NUEVA OPERACION</h1>
     <h:inputText id="op1" value="#{operacionMB.op1}" required="true" requiredMessage="ERROR: falta el 1er operando" />
     <h:selectOneMenu id="op" value="#{operacionMB.op}">
           <f:selectItem itemValue="+" itemLabel="+"/>
           <f:selectItem itemValue="-" itemLabel="-"/>
           <f:selectItem itemValue="*" itemLabel="*"/>
           <f:selectItem itemValue="/" itemLabel="/"/>
     </h:selectOneMenu>
     <h:inputText id="op2" value="#{operacionMB.op2}" required="true" requiredMessage="ERROR: falta el 2º operando" 
\left\langle \right\rangle />
     <h:message for="op1" style="color:blue" /><br />
     <h:message for="op2" style="color:blue"/><br />
     <h:commandButton action="2Resultados" actionListener="#{listaMB.addOperacion(operacionMB)}" id="submit" 
value="CALCULAR" />
  \langle h:form \rangle<h:form>
     <h:commandButton action="3Final" id="submit" value="VER OPERACIONES" />
  </h:form>
</body> 
\langle/html>
                                                                                                                    JSF: 1Inicio.xhtml
```
#### 3.4.- Java Server Faces

#### • EJEMPLO 2 JSFs: Aplicación Aritmética con JSFs

```
<!DOCTYPE html PUBLIC "-//W3C//DTD XHTML 1.0 Transitional//EN" "http://www.w3.org/TR/xhtml1/DTD/xhtml1-
transitional.dtd"> 
<html xmlns="http://www.w3.org/1999/xhtml"
       xmlns:h="http://java.sun.com/jsf/html"
       xmlns:f="http://java.sun.com/jsf/core"
       xmlns:ui="http://java.sun.com/jsf/facelets"> 
<h:head>
<title>2Resultados</title>
</h:head> 
<body> 
  <h1>RESULTADO DE LA OPERACION ENVIADA</h1>
  #{operacionMB.op1}#{operacionMB.op}#{operacionMB.op2}=#{operacionMB.res}
  \langlehr /\rangle\langlehr />\langle h:form \rangle<h1>INTRODUZCA LOS DATOS PARA UNA NUEVA OPERACION</h1>
     <h:inputText id="op1" value="#{operacionMB.op1}" required="true" requiredMessage="ERROR: falta el 1er 
operando" />
     <h:selectOneMenu id="op" value="#{operacionMB.op}">
           <f:selectItem itemValue="+" itemLabel="+"/>
           <f:selectItem itemValue="-" itemLabel="-"/>
           <f:selectItem itemValue="*" itemLabel="*"/>
           <f:selectItem itemValue="/" itemLabel="/"/>
     </h:selectOneMenu>
     <h:inputText id="op2" value="#{operacionMB.op2}" required="true" requiredMessage="ERROR: falta el 2º
operando" /><br />
     <h:message for="op1" style="color:blue" /><br />
     <h:message for="op2" style="color:blue"/><br />
     <h:commandButton actionListener="#{listaMB.addOperacion(operacionMB)}" id="submit" value="CALCULAR" />
  \langle h:form \rangle<h:form>
     <h:commandButton action="3Final" id="submit" value="VER OPERACIONES" />
  \langle h:form \rangle</body> 
\langle/html>
                                                                                                           JSF: 2Resultados.xhtml
```
#### 3.4.- Java Server Faces

#### • EJEMPLO 2 JSFs: Aplicación Aritmética con JSFs

```
<!DOCTYPE html PUBLIC "-//W3C//DTD XHTML 1.0 Transitional//EN" "http://www.w3.org/TR/xhtml1/DTD/xhtml1-
transitional.dtd"> 
<html xmlns="http://www.w3.org/1999/xhtml"
       xmlns:h="http://java.sun.com/jsf/html"
       xmlns:f="http://java.sun.com/jsf/core"
       xmlns:ui="http://java.sun.com/jsf/facelets"> 
<head>
<title>3Final</title>
</head> 
<body> 
  <h1>RESUMEN DE SESION</h1>
 N\hat{A}^{\circ} de operaciones: #{listaMB.lista.size()}
  <h:dataTable value="#{listaMB.lista}" var="operacion" border="2">
     <h:column>
           <f:facet name="header">OPERACIONES</f:facet>
           #{operacion.op1}#{operacion.op}#{operacion.op2}
     </h:column>
     <h:column>
           <f:facet name="header">RESULTADOS</f:facet>
           #{operacion.res}
     \langle h:column\rangle</h:dataTable>
  <\infty\langle h:form \rangle<h:commandButton action="1Inicio" actionListener="#{listaMB.endSesion()}" id="submit" value="EMPEZAR NUEVA 
SESIÃ"N" />
  </h:form>
  \langle/p>
</body> 
\langle/html>
<!-- MISMO CÓDIGO QUE EN LA VERSIÓN ANTERIOR --> web.xml
                                                                                                           JSF: 3Final.xhtml
```
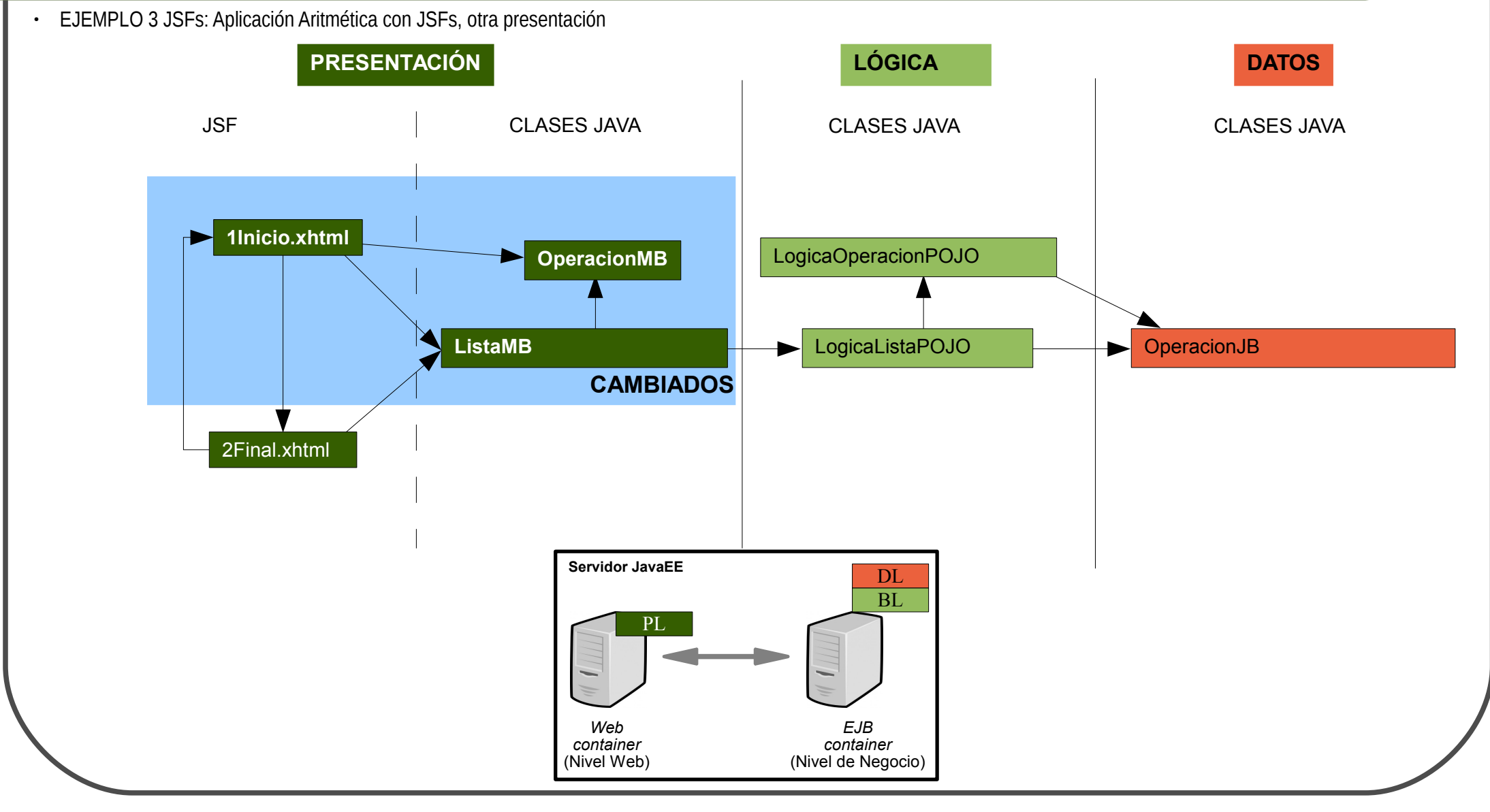

```
\mathbb{C}c<br>M //endSesion: IGUAL QUE EN LA VERSIÓN ANTERIOR
• EJEMPLO 3 JSFs: Aplicación Aritmética con JSFs, otra presentación
 package pl;
 //imports NECESARIOS
 @ManagedBean
 @RequestScoped
 public class OperacionMB extends OperacionJB {
   private boolean terminada;
   public boolean getTerminada() {
      return terminada;
   }
   public void setTerminada() {
      this.terminada=true;
      return;
   }
 }
                                                                                             ManagedBean: pl.OperacionMB.java
 package pl;
 //imports NECESARIOS
 @ManagedBean
 @SessionScoped
 public class ListaMB {
   private LogicaListaPOJO lista;
 //Constructor: IGUAL QUE EN LA VERSIÓN ANTERIOR
 //getLista: IGUAL QUE EN LA VERSIÓN ANTERIOR
   public void addOperacion(OperacionMB e) {
      lista.addOperacion(e);
      e.setTerminada();
      return;
    }
 \mathfrak{g}ManagedBean: pl.ListaMB.java
```

```
© 2013-2014
</body> 
  Maider Huarte Arrayago, Gorka Prieto Agusta State Arrayago, Gorka Prieto Agusta STA: 6.- NIVEL WEB EN JAVA EE 3<br>html>
  • EJEMPLO 3 JSFs: Aplicación Aritmética con JSFs, otra presentación
\langle!DOCTYPE html \rangle<html xmlns="http://www.w3.org/1999/xhtml"
       xmlns:h="http://java.sun.com/jsf/html"
       xmlns:f="http://java.sun.com/jsf/core"
       xmlns:ui="http://java.sun.com/jsf/facelets"> 
\langle h:head\rangle<title>1Inicio</title>
<link rel="stylesheet" type="text/css" href="estilosAplicArit.css"></link>
</h:head>
<body>
  <h:panelGroup rendered="#{listaMB.lista.isEmpty()}">
  <h1>BIENVENID@ A LA APLICACION ARITMETICA</h1>
  </h:panelGroup>
  <h:panelGroup rendered="#{operacionMB.terminada}">
     <h1>RESULTADO DE LA OPERACION ENVIADA</h1>
     #{operacionMB.op1}#{operacionMB.op}#{operacionMB.op2}=#{operacionMB.res}
  </h:panelGroup>
  \langlebr />\langlehr />
  <h:form>
     <h1>INTRODUZCA LOS DATOS PARA UNA NUEVA OPERACION</h1>
     <h:inputText id="op1" value="#{operacionMB.op1}" required="true" requiredMessage="ERROR: falta el 1er operando" />
     <h:selectOneMenu id="op" value="#{operacionMB.op}">
           <f:selectItem itemValue="+" itemLabel="+"/>
           <f:selectItem itemValue="-" itemLabel="-"/>
           <f:selectItem itemValue="*" itemLabel="*"/>
           <f:selectItem itemValue="/" itemLabel="/"/>
     </h:selectOneMenu>
     <h:inputText id="op2" value="#{operacionMB.op2}" required="true" requiredMessage="ERROR: falta el 2° operando" /><br
/>
     <h:message for="op1" style="color:blue" /><br />
     <h:message for="op2" style="color:blue"/><br />
     <h:commandButton actionListener="#{listaMB.addOperacion(operacionMB)}" id="submit" value="CALCULAR" />
  \langle h:form \rangle<h:form>
     <h:commandButton action="2Final" id="submit" value="VER OPERACIONES" />
  \langle h:form \rangle\langle/html>
                                                                                                                     JSF: 1Inicio.xhtml
```
#### 3.5.- Facelets

- Ficheros JSFs
	- Plantillas con facelets
		- Librería de etiquetas facelets
		- Etiquetas en plantillas
			- ► ui:insert
		- Utilización de plantillas en JSFs
			- ► ui:composite
			- ► ui:define

#### 3.5.- Facelets

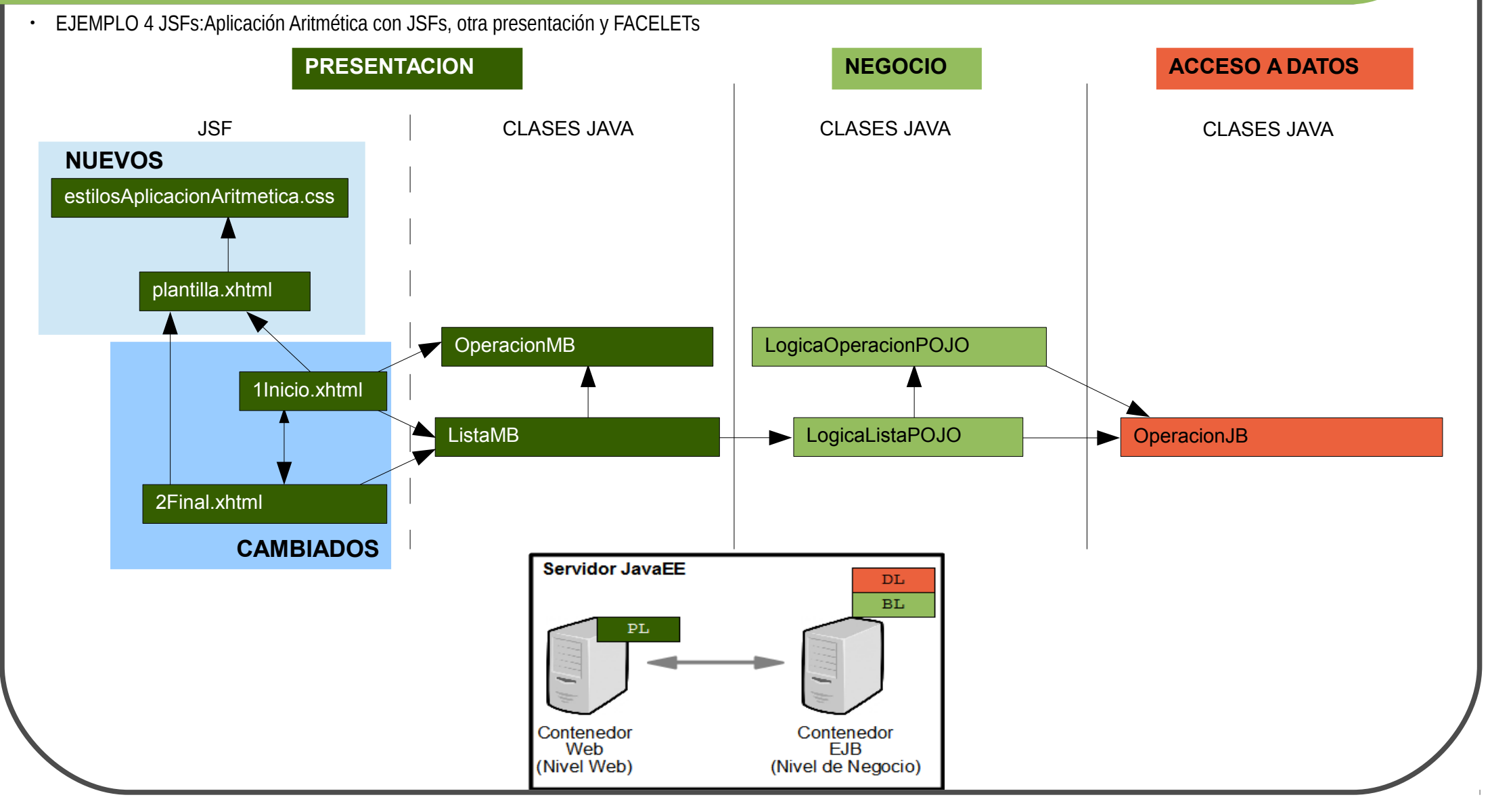

#### 3.5.- Facelets

• EJEMPLO 4 JSFs: Aplicación Aritmética con JSFs, otra presentación y FACELETs

```
h1{text-align:center;}
p{text-align:center;}
table, th, td{border:1px solid black;border-collapse:collapse;}
h2{text-align:center;}
                                                                                                   CSS: estilosAplicArit.css
<!DOCTYPE html PUBLIC "-//W3C//DTD XHTML 1.0 Transitional//EN" "http://www.w3.org/TR/xhtml1/DTD/xhtml1-transitional.dtd"> 
<html xmlns="http://www.w3.org/1999/xhtml"
      xmlns:h="http://java.sun.com/jsf/html"
      xmlns:f="http://java.sun.com/jsf/core"
      xmlns:ui="http://java.sun.com/jsf/facelets"> 
<h:head>
  <meta http-equiv="Content-Type" content="text/html; charset=UTF-8" />
  <link rel="stylesheet" type="text/css" href="estilosAplicArit.css" />
  <title><ui:insert name="TituloDocumento">AplicaciÃ<sup>3</sup>n Aritmética</ui:insert></title>
\langle h:head\rangle<h:body>
  <ui:insert name="TituloPagina" /><br />
  <ui:insert name="Contenido"/>
  <br /><br /><ui:insert name="PiePagina">2013-2014 STA</ui:insert>
</h:body> 
</html> JSF: plantilla.xhtml
```
#### 3.5.- Facelets

```
• EJEMPLO 4 JSFs: Aplicación Aritmética con JSFs, otra presentación y FACELETs
\langle!DOCTYPE html \rightarrow<html xmlns="http://www.w3.org/1999/xhtml"
       xmlns:h="http://java.sun.com/jsf/html"
       xmlns:f="http://java.sun.com/jsf/core"
       xmlns:ui="http://java.sun.com/jsf/facelets"> 
<ui:composition template="/plantilla.xhtml">
<ui:define name="TituloDocumento">1Inicio</ui:define>
<ui:define name="TituloPagina">APLICACION ARITMETICA CON JSF, EJB y JPA: INICIO</ui:define>
<ui:define name="Contenido">
  <h:panelGroup rendered="#{listaMB.lista.isEmpty()}">
  <h1>BIENVENID@ A LA APLICACION ARITMETICA</h1>
<!-- MISMO CÓDIGO QUE EN LA VERSIÓN ANTERIOR -->
</ui:define>
</ui:composition>
\langle/html\rangleJSF: 1Inicio.xhtml
<!DOCTYPE html ...> 
<html xmlns="http://www.w3.org/1999/xhtml"
       xmlns:h="http://java.sun.com/jsf/html"
       xmlns:f="http://java.sun.com/jsf/core"
       xmlns:ui="http://java.sun.com/jsf/facelets"> 
<ui:composition template="/plantilla.xhtml">
<ui:define name="TituloDocumento">2Final</ui:define>
<ui:define name="TituloPagina">APLICACION ARITMETICA CON JSF, EJB y JPA: RESUMEN DE SESION</ui:define>
<ui:define name="Contenido">
  <h1>RESUMEN DE SESION</h1>
  N\hat{A}^{\circ} de operaciones: #{listaMB.lista.size()}
  <h:dataTable value="#{listaMB.lista}" var="operacion" border="2">
     <h:column>
<!-- MISMO CÓDIGO QUE EN LA VERSIÓN ANTERIOR -->
</ui:define>
</ui:composition> 
\langle/html>
                                                                                                                      JSF: 2Final.xhtml
```